# **HI\_SetBackColor (Funkcie pre ovládanie aktívnej schémy)**

## Funkcia %HI\_GetBackColor, %HI\_SetBackColor

**Deklarácia**

**Funkcia** Funkcia **%HI\_SetBackColor** nastaví farbu pozadia pre grafický objekt alebo schému [\(Riadiaca funkcia](https://doc.ipesoft.com/pages/viewpage.action?pageId=17270805)).

### Funkcia **%HI\_GetBackColor** vráti farbu pozadia grafického objektu alebo schémy.

```
%HI_SetBackColor(
 INT in refId,
 INT in color
[,BOOL in _bForEnabledState := @TRUE]
)
INT %HI_GetBackColor(
 INT in refId
[,BOOL in _bForEnabledState := @TRUE]
)
```
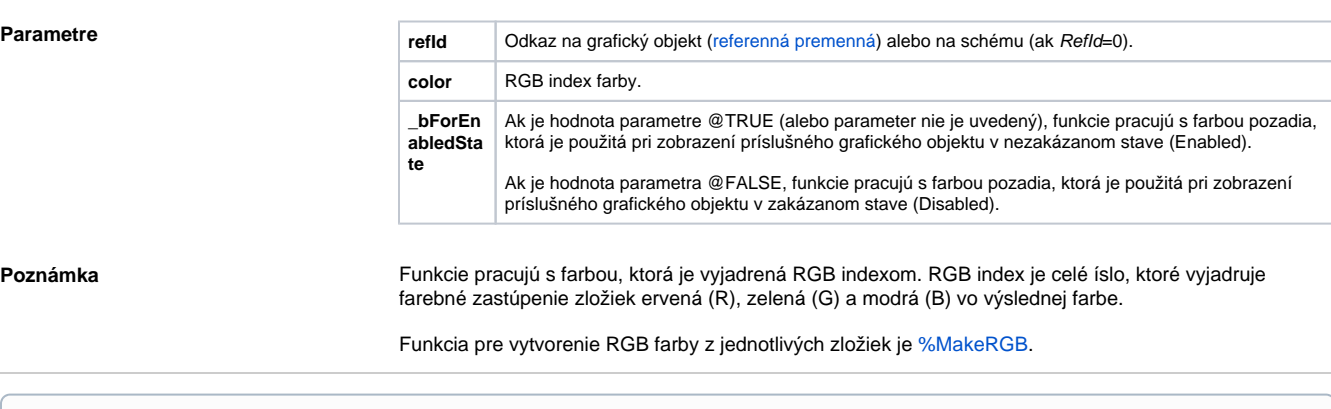

### **Súvisiace stránky:** (i)

[Funkcie pre ovládanie grafických objektov](https://doc.ipesoft.com/pages/viewpage.action?pageId=17269196) [Funkcie pre ovládanie aktívnej schémy](https://doc.ipesoft.com/pages/viewpage.action?pageId=17269084) [Argumenty funkcie - typy](https://doc.ipesoft.com/display/D2DOCV12SK/Argumenty+funkcie+-+typy)